## **Internet**

[Eléments de corrections des activités](https://siocours.lycees.nouvelle-aquitaine.pro/doku.php/snt/internet/corrige/accueil)

- [Présentation du thème](https://siocours.lycees.nouvelle-aquitaine.pro/doku.php/snt/internet/presentation)
- Le réseau et Internet
- Internet partie 2 (format Word)
	- (Format PDF)
- Câble sous-marins et Accès au logiciel Filius
	- (Format PDF)
- Internet partie 3 : Réaliser un schéma réseau (sans Filius)
	- Format PDF
- Internet partie 3 : Réaliser un schéma réseau (avec Filius)

Format PDF

Internet partie 4 : protocoles IP et TCP - réseaux pair-à-pair - neutralité du Web

Format PDF

• Fiche bilan du thème Internet

## **Je continue ...**

Je reviens à l'accueil SNT en classe de seconde : [Enseignement SNT en classe de seconde](https://siocours.lycees.nouvelle-aquitaine.pro/doku.php/snt/accueil)

From: <https://siocours.lycees.nouvelle-aquitaine.pro/> - **Les cours du BTS SIO**

Permanent link: **<https://siocours.lycees.nouvelle-aquitaine.pro/doku.php/snt/internet/accueil?rev=1587075558>**

Last update: **2020/04/17 00:19**

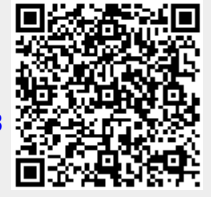